## *Le retour à la maison :*

*Vous pouvez manger et boire. Quelques petites crampes sont possibles après l'examen. La sensation de ballonnement va s'estomper.*

*L'équipe d'Imagerie Médicale reste à votre disposition pour tous renseignements complémentaires.*

*La préparation à suivre au domicile sera remise lors de la prise du RDV.*

# Hôpital Civil Marie Curie

Chaussée de Bruxelles, 140 6042 Lodelinsart

## Hôpital André Vésale

Rue de Gozée, 706 6110 Montigny-le-Tilleul

*Pour toute question, contacter le service d'imagerie médicale au*  **8** 071/92 08 00

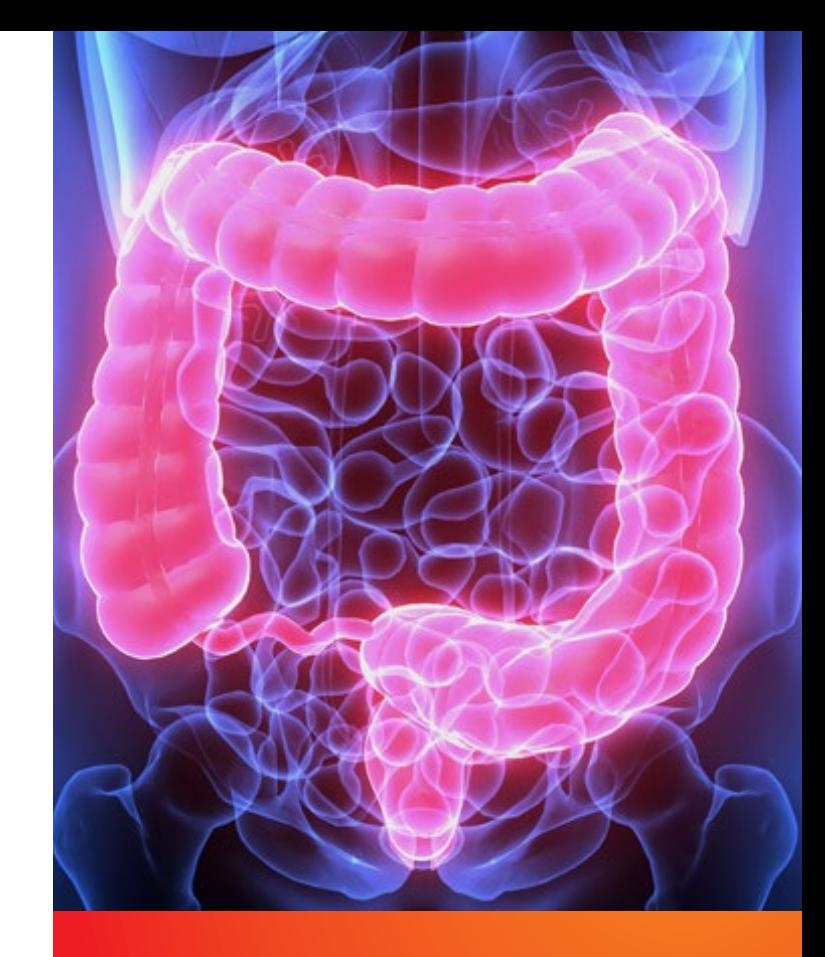

# LA COLONOSCOPIE VIRTUELLE EN IMAGERIE MEDICALE

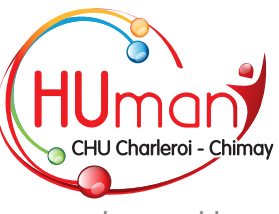

www.humani.be

AD0256 - 11/2022

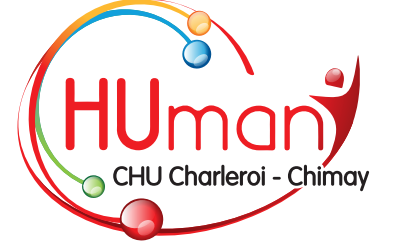

Le cancer du côlon est de bon pronostic s'il est *diagnostiqué suffisamment tôt*. Il peut être évité si les petits polypes qui le précèdent sont trouvés à temps.

La colonoscopie virtuelle est un examen réalisé au *scanner* (rayonnements ionisants). L'examen fait l'objet d'une *demande prescrite* par votre médecin ou d'un spécialiste.

La colonoscopie virtuelle *ne nécessite pas d'anesthésie*. L'examen dure environ 10 à 15 minutes. La reconstruction 3D, à l'aide d'un logiciel spécifique, simule l'image de la colonoscopie optique. C'est le *radiologue* qui analyse ces images et rédige le compterendu.

### *Préparation du patient :*

Comme la colonoscopie optique, la réalisation de l'examen nécessite une **préparation** à faire quelques jours avant la date de l'examen. Le côlon doit être *vidé des matières* qu'il contient. Il faudra suivre un régime et prendre des laxatifs.

La qualité de l'examen dépend de la *propreté du côlon*.

### *Déroulement de l'examen :*

Le technologue vous donnera une *tenue adéquate*, en papier à usage unique pour l'examen. Vous pouvez *garder un t-shirt* sans métal. Nous veillerons à votre pudeur et à votre dignité durant tout l'examen. Vous serez avec *1 ou 2 technologue(s)*. La salle d'examen est fermée et la vitre du poste de commande est fermée avec une tenture.

**1** Vous devez *signaler* au technologue :

- ►Tout risque de *grossesse* ou si vous êtes *enceinte*.
- ►Une *intolérance* au Buscopan®, si vous avez le l'*hypertension oculaire* ou un *glaucome*. Une injection de ce médicament sera faite par le technologue afin de « calmer » les mouvements de votre côlon. L'examen peut être réalisé malgré l'absence d'injection de Buscopan® si vous avez un glaucome.

**2** Vous serez *couché sur le côté*

**3** Une *petite sonde* sera introduite par le technologue dans l'anus à l'aide de gel.

**4** Le *petit ballonnet* de la sonde sera gonflé légèrement pour que la sonde reste en place durant tout l'examen.

**5** Du *CO2* est insufflé dans le côlon par la petite sonde, il faut un peu de temps pour que le côlon soit bien distendu.

La machine contrôle la **pression** pour que

l'examen soit de *qualité*. Elle nous confirme quand l'examen peut commencer. Il est normal de ressentir quelques *petites crampes supportables*.

**Made CO** 

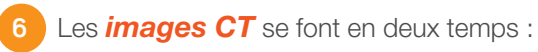

►*Couché sur le dos* les bras relevés :

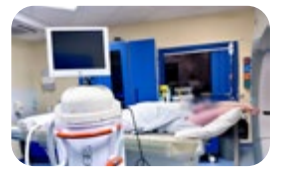

►Et *couché sur le ventre* en appui sur les coudes :

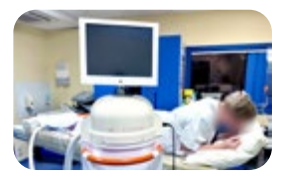

**Deux passages** dans le scanner pour chaque position :

- ►Le *repérage* de la zone à examiner.
- ►L'*acquisition* des images.

Il vous sera demandé de ne *plus respirer quelques secondes*.

- **7** A la fin de l'examen, le technologue regarde si la visualisation du côlon est correcte. Dans le cas contraire, sur avis du radiologue, il est possible de *refaire une acquisition* en position couché sur le côté.
- **8** Quand l'examen est terminé, la *sonde* est enlevée et le technologue vous accompagnera aux *toilettes* qui se trouvent dans la salle d'examen.

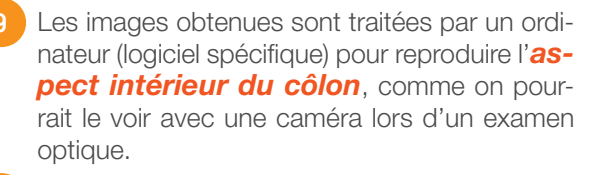

**10** Ces images sont interprétées par le *radioloque* qui communiquera les résultats au médecin prescripteur et à votre médecin traitant.